## FIRMAR CON MODALIDAD REMOTA

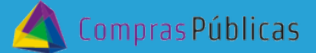

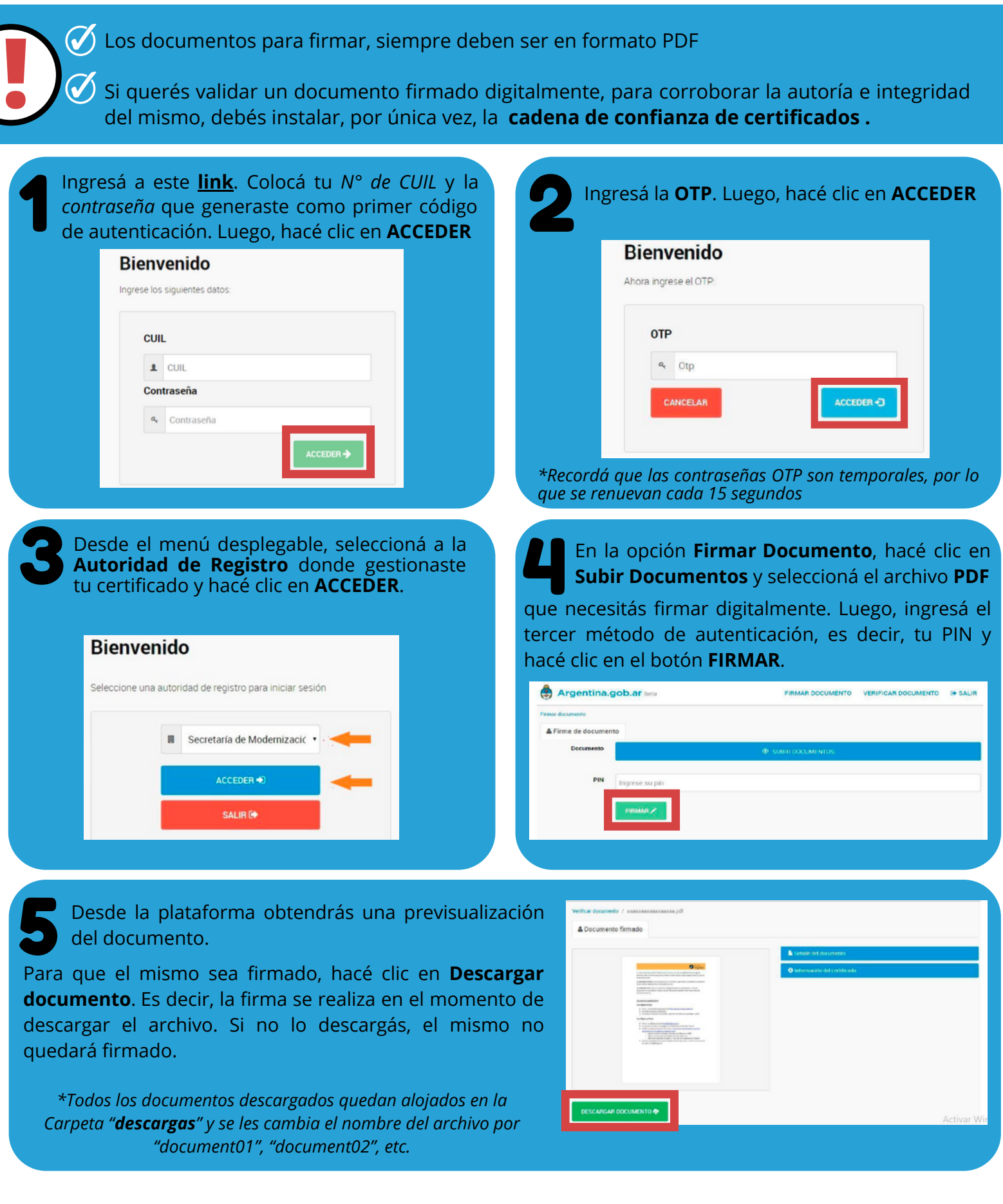

Secretaría de<br>**ADMINISTRACIÓN MINISTERIO DE** 

**FINANCIERA** 

**FINANZAS** 

CÓRDOBA